## **Blackberry Curve 9220 How To Use Internet**>>>CLICK HERE<<<

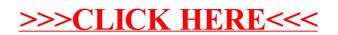